Colisão elástica 2D: Coeficiente de Restituição  $e_n = 1$ 

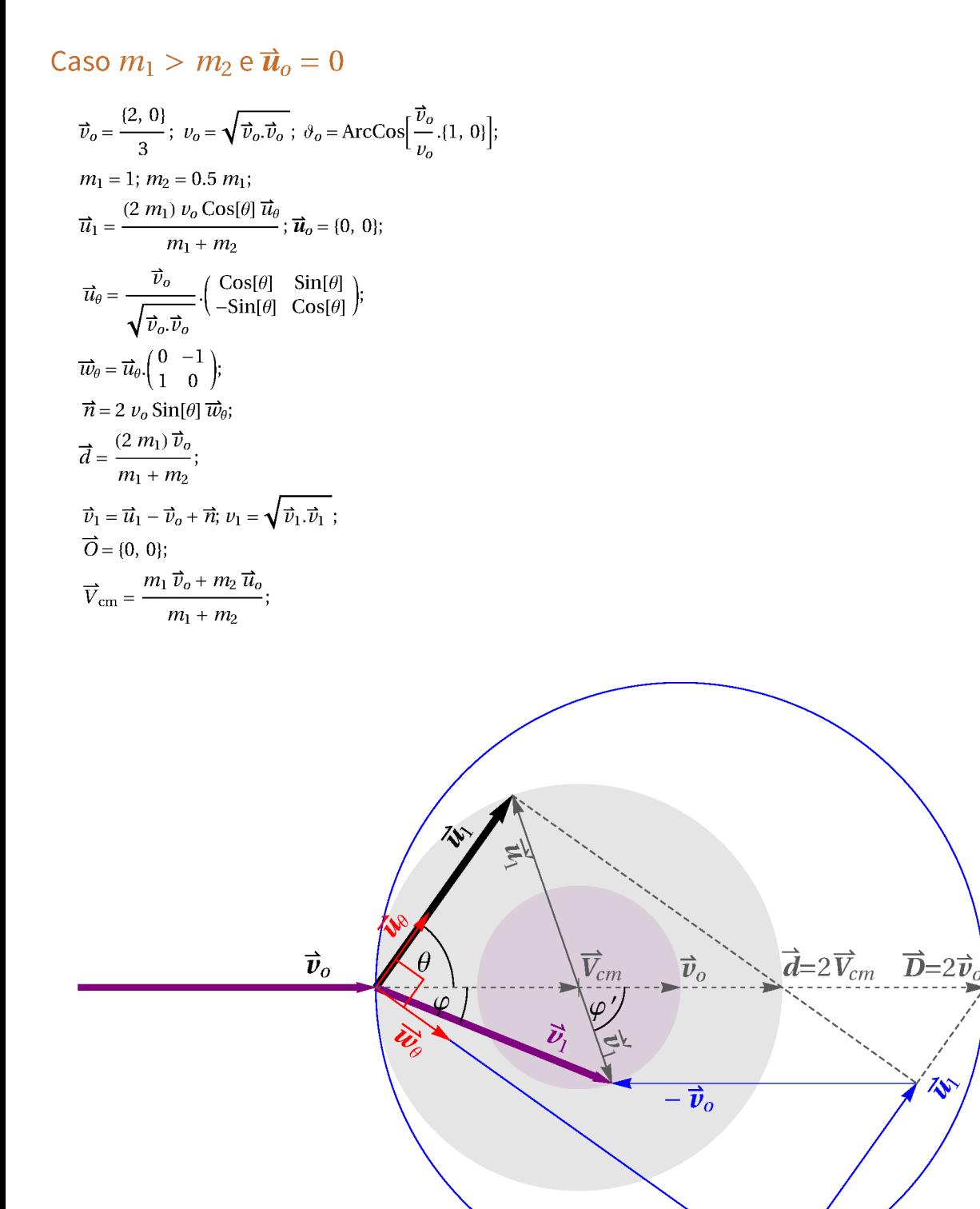

È

Export["m1gm2.pdf", %];

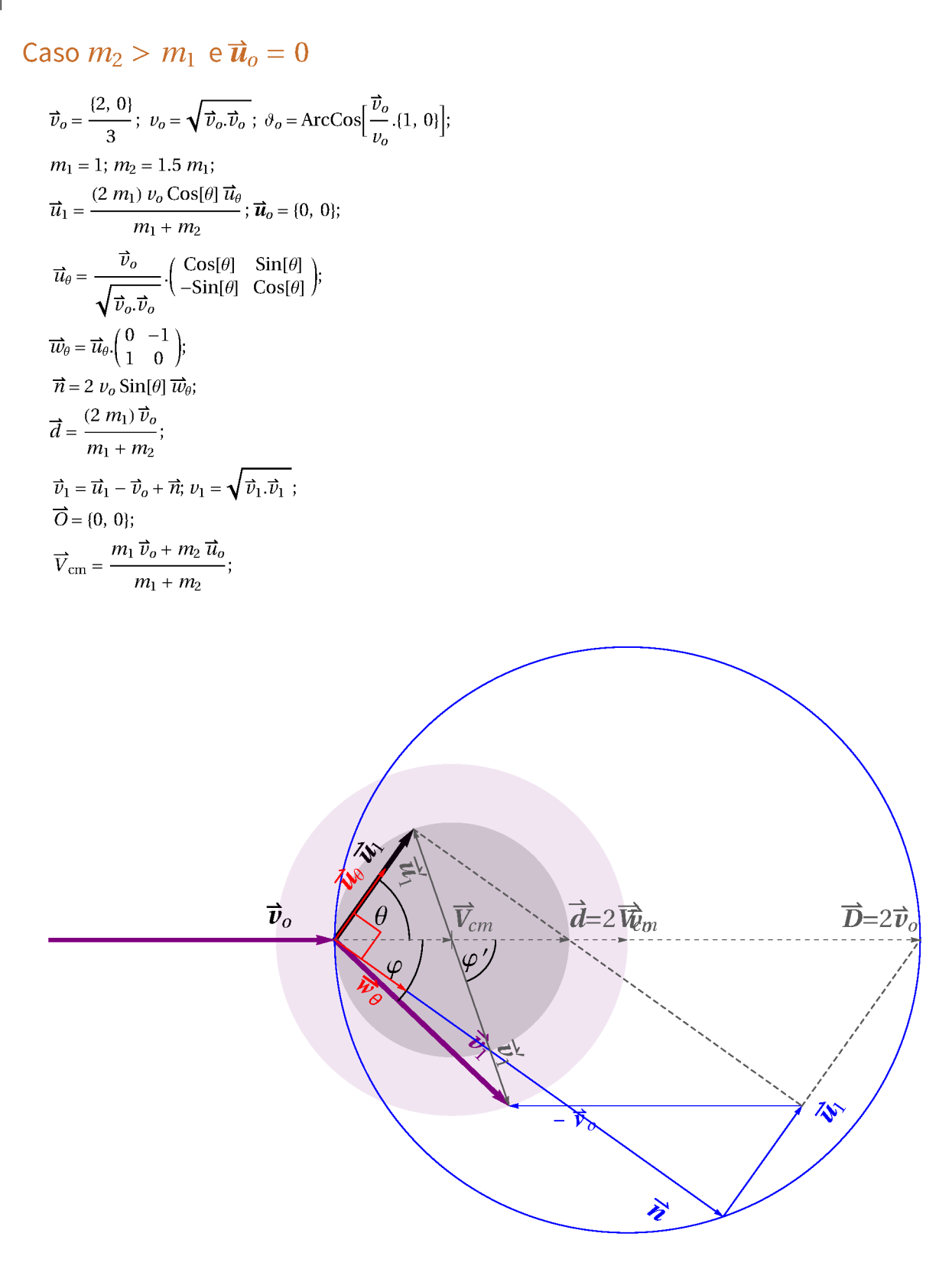

Export["m2gm1.pdf", %];

 $\mathbb{N} = \left( \begin{array}{cc} 0 & 1 \\ -1 & 0 \end{array} \right);$  $\vec{u}_o = \{4, 1\}$  1.1;  $\vec{v}_o = \{1.26, 4\}.9;$  $\vec{\textbf{e}}_x = \{1, 0\};$  $\vartheta_o = ArcTan \otimes \varpi(\vec{v}_o - \vec{u}_o + \{.0000001, 0\});$  $m_2 = 1$ .;  $m_1 = 2.6;$  $\overrightarrow{u}_1 = \overrightarrow{u}_o + \frac{2 m_1}{(m_1 + m_2)} \sqrt{(\overrightarrow{v}_o - \overrightarrow{u}_o) . (\overrightarrow{v}_o - \overrightarrow{u}_o)} \, \cos[\theta] \, \overrightarrow{u}_o;$  $\overrightarrow{u}_{\theta}=\frac{\overrightarrow{v}_{o}-\overrightarrow{u}_{o}}{\sqrt{(\overrightarrow{v}_{o}-\overrightarrow{u}_{o}).(\overrightarrow{v}_{o}-\overrightarrow{u}_{o})}}\cdot\left(\begin{array}{cc}\text{Cos}[\theta] & \text{Sin}[\theta] \\ -\text{Sin}[\theta] & \text{Cos}[\theta]\end{array}\right);$  $\overrightarrow{w}_{\boldsymbol{\theta}}=\overrightarrow{u}_{\boldsymbol{\theta}}.\{(0,\,-1\},\,\{1,\,0\}\};$  $\overrightarrow{n} = 2\sqrt{(\overrightarrow{v}_o - \overrightarrow{u}_o)(\overrightarrow{v}_o - \overrightarrow{u}_o)}$  Sin[ $\theta$ ]  $\overrightarrow{w}_{\theta}$ ;  $\vec{v}_1 = \vec{v}_o - \frac{m_2}{m_1} (\vec{u}_1 - \vec{u}_o);$  $\hspace{0.25mm} (*\hspace{0.25mm} \overrightarrow{\mathrm{v}}_1\hspace{-0.25mm}=\hspace{-0.25mm} \overrightarrow{\mathrm{u}}_1\hspace{-0.25mm}-\hspace{-0.25mm} \overrightarrow{\mathrm{v}}_0\hspace{-0.25mm}+\hspace{-0.25mm} \overrightarrow{\mathrm{n}}\hspace{-0.25mm}+\hspace{-0.25mm} \overrightarrow{\mathrm{u}}_0;\hspace{0.25mm}*)$  $\nu_1 = \sqrt{\vec{\nu}_1.\vec{\nu}_1}$  ;  $\vec{O} = \{0, 0\};$  $\overrightarrow{V}_{\text{cm}} = \frac{m_1 \overrightarrow{v}_o + m_2 \overrightarrow{u}_o}{m_1 + m_2};$ 

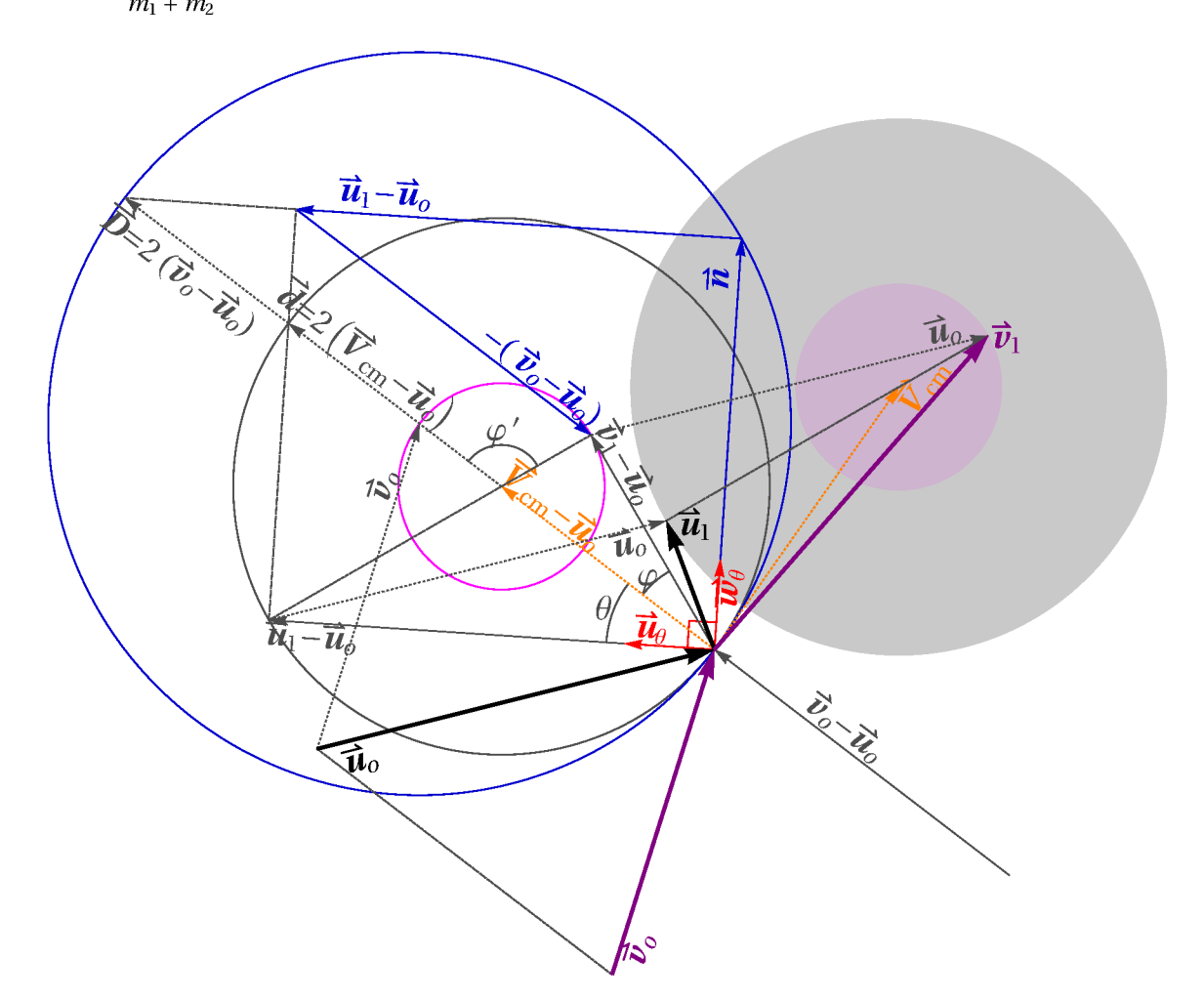

 $4 \mid$ 

```
Caso m_2 > m_1 \text{ e } \vec{u}_o \neq 0\mathbb{N} = \left( \begin{array}{cc} 0 & 1 \\ -1 & 0 \end{array} \right);\vec{u}_o = \{4, 1\} 1.1;
  \vec{v}_o = \{1.26, 4\}.9;\vec{e}_x = \{1, 0\};\vartheta_o = ArcTan \otimes \varpi(\vec{v}_o - \vec{u}_o + \{.0000001, 0\});m_1 = 1.;
 m_2 = 1.5;\vec{u}_1 = \vec{u}_o + \frac{2 m_1}{(m_1 + m_2)} \sqrt{(\vec{v}_o - \vec{u}_o) \cdot (\vec{v}_o - \vec{u}_o)} \cos[\theta] \vec{u}_o;\overrightarrow{u}_{\theta}=\frac{\overrightarrow{v}_{o}-\overrightarrow{u}_{o}}{\sqrt{(\overrightarrow{v}_{o}-\overrightarrow{u}_{o}).(\overrightarrow{v}_{o}-\overrightarrow{u}_{o})}}\cdot\left(\begin{array}{cc} \text{Cos}[\theta] & \text{Sin}[\theta] \\ -\text{Sin}[\theta] & \text{Cos}[\theta] \end{array}\right);\overrightarrow{w}_{\theta} = \overrightarrow{u}_{\theta} \cdot \begin{pmatrix} 0 & -1 \\ 1 & 0 \end{pmatrix};\vec{n} = 2\sqrt{(\vec{v}_o - \vec{u}_o)(\vec{v}_o - \vec{u}_o)} Sin[\theta] \vec{w}_\theta;
  \vec{v}_1 = \vec{v}_o - \frac{m_2}{m_1} (\vec{u}_1 - \vec{u}_o);\hspace{0.25mm} (*\hspace{0.25mm} \overrightarrow{\mathrm{v}}_1\hspace{-0.25mm}=\hspace{-0.25mm} \overrightarrow{\mathrm{u}}_1\hspace{-0.25mm}-\hspace{-0.25mm} \overrightarrow{\mathrm{v}}_0\hspace{-0.25mm}+\hspace{-0.25mm} \overrightarrow{\mathrm{n}}\hspace{-0.25mm}+\hspace{-0.25mm} \overrightarrow{\mathrm{u}}_0;\hspace{0.25mm} *\hspace{0.25mm})\nu_1 = \sqrt{\vec{\nu}_1 . \vec{\nu}_1} ;
\vec{O} = \{0, 0\};\overrightarrow{V}_{\text{cm}} = \frac{m_1 \overrightarrow{v}_o + m_2 \overrightarrow{u}_o}{m_1 + m_2};
```
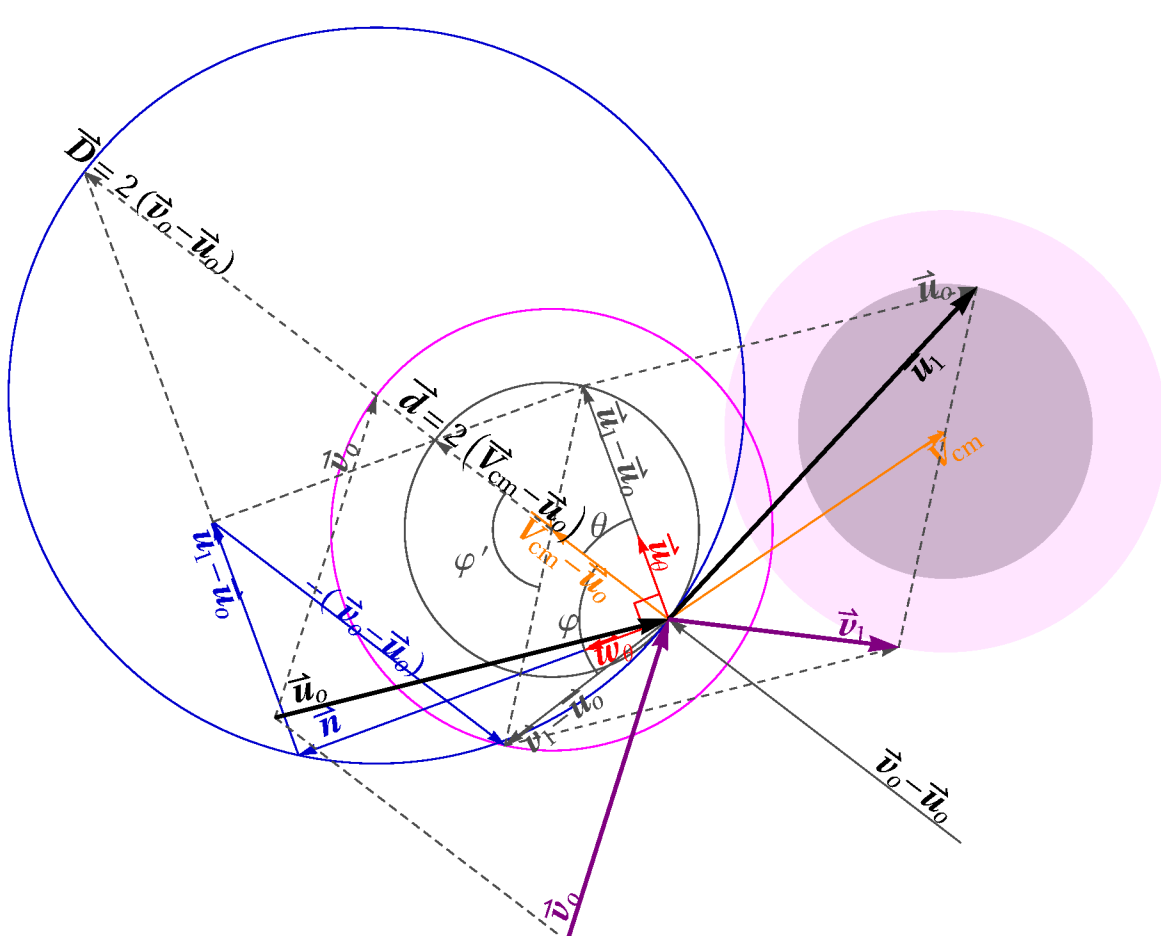

## Referencial do Centro de Massa

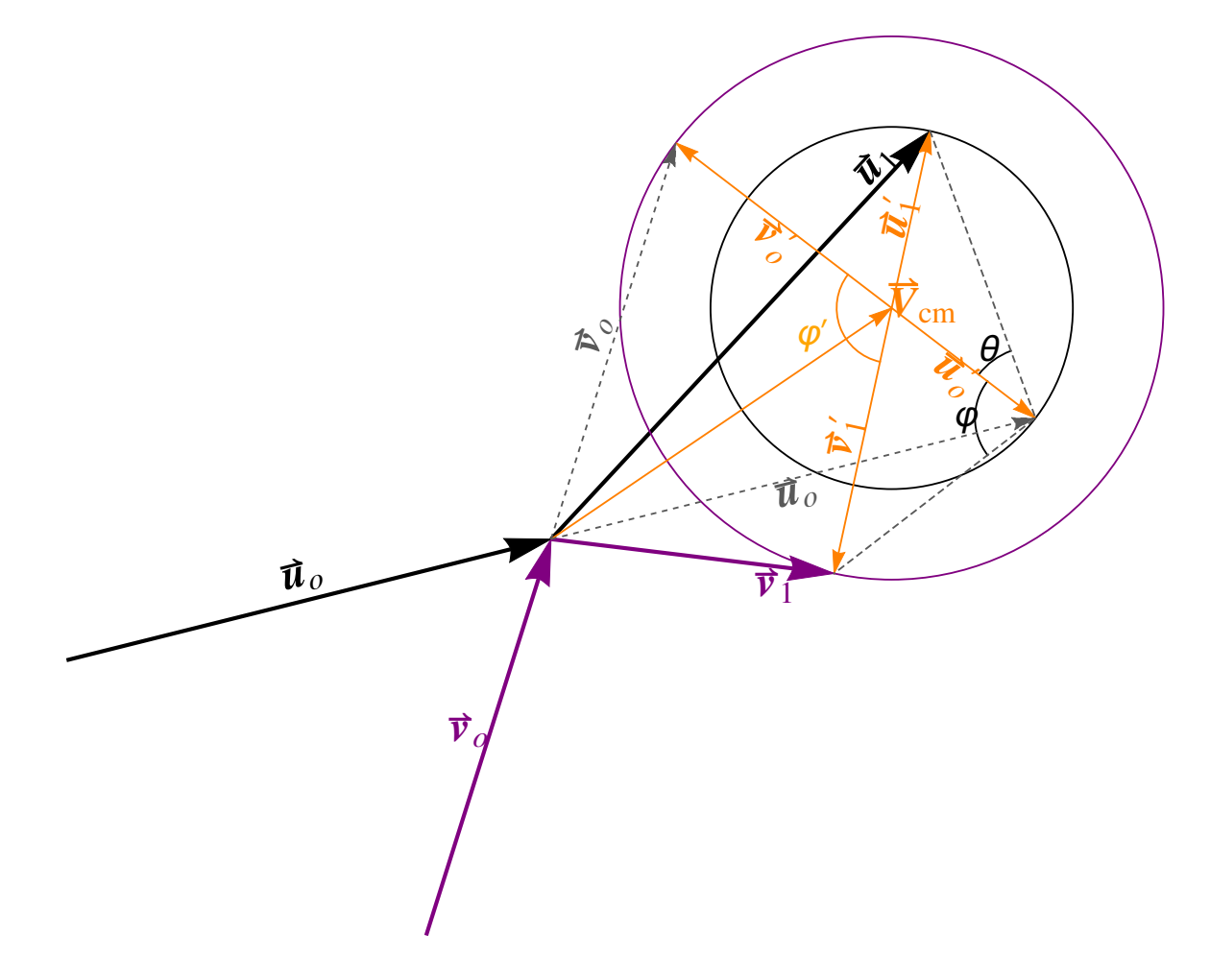

Export["cm\_m2gm1gen.pdf", %];